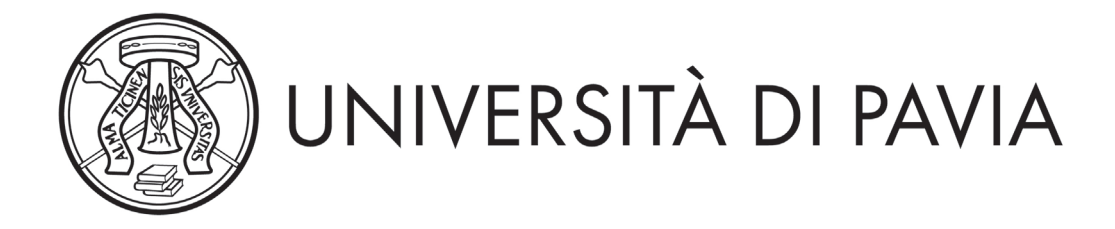

# **BANDO DI AMMISSIONE ALL' ESAME DI STATO PER L'ABILITAZIONE ALL'ESERCIZIO DELLA PROFESSIONE DI DOTTORE COMMERCIALISTA E DI ESPERTO CONTABILE**

**(ai sensi del decreto [legislativo](http://www.unipv.eu/site/home/didattica/post-laurea/esami-di-stato/articolo758.html) 28 [giugno](https://web.unipv.it/esami-di-stato/normativa-esami-di-stato/) 2005 n. 139)** 

**I e II Sessione Anno 2024** 

Il Ministro dell'Università e della Ricerca, con ordinanza n. 633 del 29 aprile 2024, ha indetto, per i mesi di luglio e novembre 2024, rispettivamente la I e la II sessione dell'esame di Stato per l'abilitazione all'esercizio della professione di Dottore Commercialista e di Esperto Contabile, disciplinata dal decreto legislativo [28 giugno 2005 n. 139](https://web.unipv.it/esami-di-stato/normativa-esami-di-stato/) 

Sono altresì indette, all'interno delle sessioni d'esame indicate, le prove integrative per l'abilitazione all'esercizio della revisione legale, di cui all'articolo 11, comma 1, del [decreto 19 gennaio 2016, n. 63.](https://portale.unipv.it/it/didattica/post-laurea/esami-di-stato/normativa)

# *ART. 1 - Requisiti di ammissione*

**Sezione A (Dottore Commercialista):** diploma di laurea specialistica/magistrale nelle classi 64/S e LM-56 (scienze dell'economia) o nelle classi 84/S e LM-77 (scienze economico-aziendali), ovvero diploma di laurea rilasciato dalle facoltà di economia secondo l'ordinamento previgente ai decreti emanati in attuazione dell'art. 17, comma 95, della legge 15 maggio 1997, n. 127, congiuntamente al prescritto periodo di tirocinio.

**Sezione B (Esperto Contabile):** diploma di laurea nelle classi delle lauree n. 17 e L-18 (scienze dell'economia e della gestione aziendale) o nelle classi delle lauree n. 28 e L-33 (scienze economiche), congiuntamente al prescritto periodo di tirocinio.

Per l'abilitazione all'esercizio della professione di Dottore Commercialista e per l'abilitazione all'esercizio della professione di Esperto Contabile si applicano le disposizioni transitorie di cui all'articolo 71 de[l decreto legislativo 28 giugno 2005 n. 139.](https://web.unipv.it/esami-di-stato/normativa-esami-di-stato/)

## **Requisiti di ammissione alle prove integrative ai fini dell'iscrizione al registro dei revisori legali**:

- a) **per i soggetti che intendono abilitarsi alla professione di dottore commercialista e/o esperto contabile ed espletare le prove integrative**:
	- i titoli accademici innanzi richiesti per le rispettive abilitazioni all'esercizio della professione di dottore commercialista e di esperto contabile

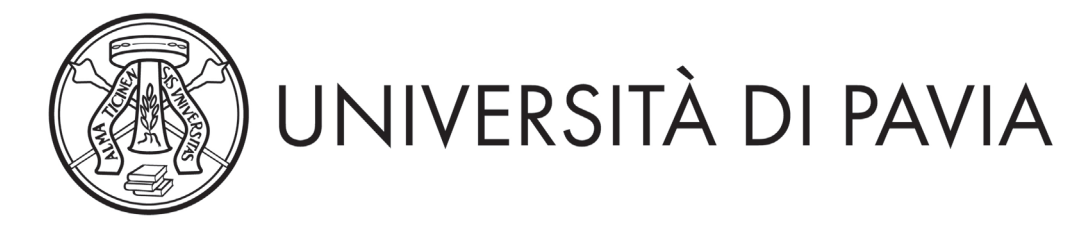

- il tirocinio di durata triennale previsto per l'accesso all'esercizio dell'attività di revisore legale di cui al [decreto ministeriale n. 146 del 25 giugno 2012](https://web.unipv.it/esami-di-stato/normativa-esami-di-stato/)
- b) **per i soggetti già in possesso dell'abilitazione alla professione di dottore commercialista e/o esperto contabile che intendono espletare le prove integrative:** 
	- abilitazione all'esercizio delle professioni di dottore commercialista e/o esperto contabile
	- il tirocinio di durata triennale previsto per l'accesso all'esercizio dell'attività di revisore legale di cui al [decreto ministeriale n. 146 del 25 giugno 2012](https://web.unipv.it/esami-di-stato/normativa-esami-di-stato/)

## *ART. 2 - Prove d'esame*

In ottemperanza all'ordinanza n. 633 del 29 aprile 2024, art. 6, in deroga alle disposizioni normative vigenti, gli esami di Stato per l'iscrizione nella **Sezione A** dell'Albo e nella **Sezione B** dell'Albo sono costituiti da una prova scritta e una prova orale da svolgersi in presenza. A tal fine gli atenei garantiscono che le suddette prove vertano su tutte le materie previste dalle specifiche normative di riferimento e che siano in grado di accertare l'acquisizione delle competenze, nozioni e abilità richieste dalle normative riguardanti ogni singolo profilo professionale.

#### **Prova integrativa ai fini dell'iscrizione al registro dei revisori legali:**

Le prove integrative, ai sensi dell'Ordinanza n. 633 del 29 aprile 2024, art. 6, comma 1, in deroga alle disposizioni normative vigenti, sono costituiti da una prova scritta e una prova orale da svolgersi in presenza.

Tali prove si svolgeranno successivamente a quelle previste per l'abilitazione all'esercizio della professione di Dottore Commercialista e di Esperto Contabile ai sensi degli articoli 46 e 47 del [decreto](https://web.unipv.it/esami-di-stato/normativa-esami-di-stato/)  [legislativo 139/2005.](https://web.unipv.it/esami-di-stato/normativa-esami-di-stato/) 

|                 |                | Domanda entro e non oltre   | Inizio esami                |
|-----------------|----------------|-----------------------------|-----------------------------|
| <b>Sessione</b> | <b>Sezione</b> | (termine stabilito dal MUR) | (termine stabilito dal MUR) |
|                 | A              | 24 giugno 2024              | 25 luglio 2024              |
|                 | B              | 24 giugno 2024              | 31 luglio 2024              |
| Ш               | A              | 21 ottobre 2024             | 14 novembre 2024            |
| Ш               | B              | 21 ottobre 2024             | 21 novembre 2024            |

*ART. 3 - Domanda di ammissione e termini di presentazione*

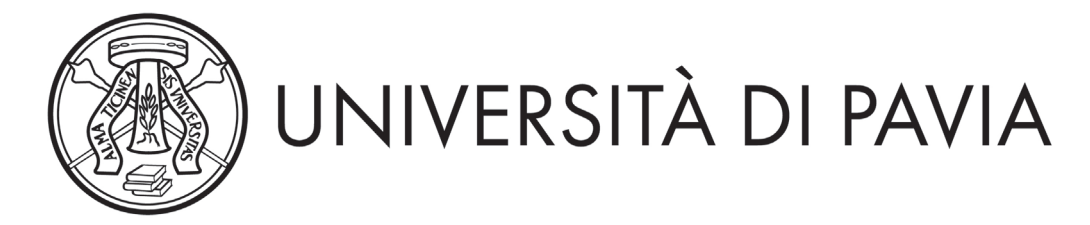

Per partecipare all'esame di Stato, i candidati devono presentare entro i termini sopra indicati domanda di iscrizione in modalità on-line utilizzando l'apposita procedura resa disponibile all'indirizzo <https://studentionline.unipv.it/esse3/Home.do> che si compone delle seguenti quattro fasi:

### **NB**: *Prima di procedere con l'iscrizione on line è necessario:*

- *a) effettuare il versamento della tassa erariale di € 49,58 da effettuarsi a mezzo di bollettino di conto corrente postale n. 1016 intestato a: Agenzia delle Entrate – Centro Operativo di Pescara – tasse scolastiche, in distribuzione presso gli uffici postali. La scansione dell'attestazione comprovante il pagamento dovrà essere allegata in PDF come indicato al punto 3[1](#page-2-0);*
- *b) predisporre la documentazione in PDF che dovrà essere allegata alla domanda on line come specificato al punto 3;*
- 1. **REGISTRAZIONE**: selezionare la voce di menù "REGISTRAZIONE" ed inserire i propri dati, tra cui il codice fiscale, attenendosi alle istruzioni fornite. A conclusione dell'inserimento sono assegnati il nome utente e la password che dovranno essere conservati con cura, in quanto da utilizzare nelle fasi successive. Se già registrati presso l'Università di Pavia selezionare la voce "LOGIN" e procedere con l'iscrizione seguendo la fase successiva;
- 2. **ISCRIZIONE:** accedendo all['Area Riservata](https://studentionline.unipv.it/esse3/Home.do) con il NOME UTENTE e la PASSWORD precedentemente assegnati, eseguire il LOGIN, scegliere nel menù a destra il link "SEGRETERIA", poi, sempre nello stesso menù, "ESAMI DI STATO", quindi cliccare sul pulsante "ISCRIZIONE" e selezionare la voce relativa alla professione di interesse, attenendosi successivamente alle indicazioni del sistema. Qualora non compaia il link "SEGRETERIA" cliccare, sotto il titolo "Scegli la carriera sulla quale operare", su uno dei corsi di studio presenti e seguire successivamente la procedura sopra indicata.
- 3. **ALLEGARE** la seguente documentazione **OBBLIGATORIA** in formato PDF (se presenti più fogli afferenti alla stessa documentazione, convertirli in un unico file) tramite la procedura informatica:
	- scansione della attestazione di pagamento della **tassa erariale di €49,58**
	- scansione fronte-retro del **documento di identità** del quale sono stati inseriti i dati in fase di registrazione, validamente in corso
	- scansione del **codice fiscale**

<span id="page-2-0"></span> $^1$  Il pagamento per l'iscrizione a una sessione, nel solo caso in cui si sia risultati assenti, è ritenuto valido per la sessione che segue. In questo caso, occorrerà caricare la scansione del bollettino già pagato precedentemente. La tassa erariale di €49,58 non è dovuta per coloro che si iscrivono alle Prove integrative ai fini dell'iscrizione al registro dei revisori legali.

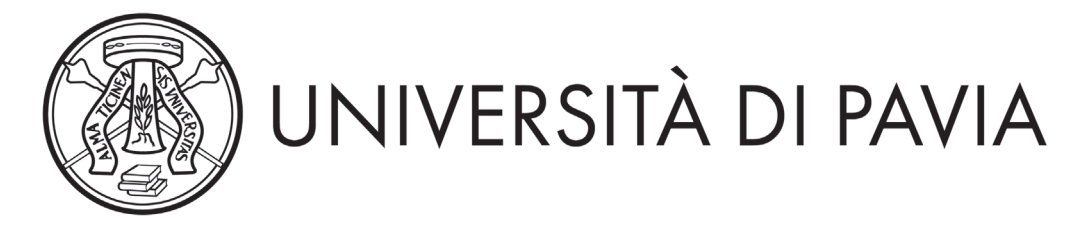

*inoltre, si possono allegare i seguenti documenti:*

- scansione del titolo di laurea straniero, riconoscimento del titolo di studio conseguito all'estero o decreto di equipollenza emanato da un ateneo italiano
- documentazione per la richiesta di ausilio per i portatori di handicap/candidati con disturbi specifici dell'apprendimento (DSA)
- 4. **COMPILAZIONE DEL QUESTIONARIO "ESAMI STATO"** specifico per la professione di COMMERCIALISTA - ESPERTO CONTABILE – REVISORE LEGALE

**ATTENZIONE: dopo la conferma dei dati inseriti nel questionario, e quindi l'inoltro telematico della domanda, non sarà più possibile apporre alcuna modifica. La domanda presentata on line sarà automaticamente protocollata.** É responsabilità del candidato verificare la corretta conclusione della procedura.

Si consiglia di **prendere visione della guida dettagliata della procedura** di iscrizione e compilazione del questionario on line **pubblicata alla pagina**: [https://portale.unipv.it/it/didattica/post-laurea/esami-di](https://portale.unipv.it/it/didattica/post-laurea/esami-di-stato/dottore-commercialista-esperto-contabile-revisore-legale)[stato/dottore-commercialista-esperto-contabile-revisore-legale](https://portale.unipv.it/it/didattica/post-laurea/esami-di-stato/dottore-commercialista-esperto-contabile-revisore-legale)

I canditati che vogliono sostenere le **prove integrative ai fini dell'iscrizione al registro dei revisori legali** devono scegliere nel menù a destra il link "SEGRETERIA", poi, sempre nello stesso menù, "ESAMI DI STATO", quindi cliccare sul pulsante "ISCRIZIONE" e selezionare la voce "**PROVE INTEGRATIVE REVISORI LEGALI**", attenendosi successivamente alle indicazioni del sistema.

Si segnala che i candidati, che intendono **sia abilitarsi alla professione di dottore commercialista o esperto contabile sia espletare le prove integrative per revisore legale**, dovranno presentare **due domande** di iscrizione in modalità on-line rispettivamente una alla professione di dottore commercialista o esperto contabile e una alle prove integrative per revisore legale.

La conferma del corretto compimento della procedura può effettuarsi procedendo alla STAMPA DOMANDA D'ISCRIZIONE,

Per effettuare il pagamento di **€ 370,00** (contributo di partecipazione all'Esame di Stato) con PagoPA., non appena conclusa la procedura di iscrizione, i candidati devono selezionare la voce "LOGIN", quindi "SEGRETERIA", cliccare sul pulsante "PAGAMENTO", quindi sul numero presente nella colonna "FATTURA" ed infine scegliere "Paga con PagoPA" oppure "Stampa Avviso per PagoPA".

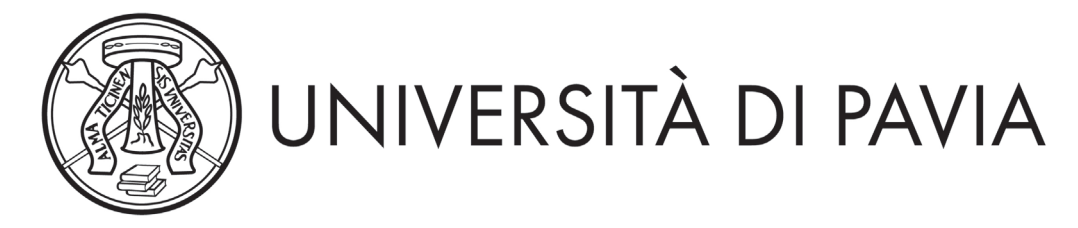

I candidati che vogliono sostenere le prove integrative ai fini dell'iscrizione al registro dei revisori legali devono provvedere al pagamento del contributo di partecipazione di **€ 100,00,** effettuabile tramite PagoPA.

Per maggiori informazioni sul pagamento attraverso PagoPA, è possibile consultare la pagina [https://portale.unipv.it/it/didattica/corsi-di-laurea/contribuzione-universitaria/come-effettuare-i](https://portale.unipv.it/it/didattica/corsi-di-laurea/contribuzione-universitaria/come-effettuare-i-pagamenti)[pagamenti](https://portale.unipv.it/it/didattica/corsi-di-laurea/contribuzione-universitaria/come-effettuare-i-pagamenti)

Si ricorda che i pagamenti dovranno pervenire entro la data di chiusura delle iscrizioni, pena l'esclusione del candidato dalla sessione.

**In nessun caso verrà rimborsato il contributo versato.**

**Si ricorda che la tassa erariale di €49,58 dovrà essere versata tramite bollettino postale intestato all'Agenzia delle Entrate (Centro Operativo di Pescara – tasse scolastiche); l'attestazione di pagamento dovrà essere allegata al momento della presentazione della domanda on line.**

Si ricorda che la domanda di iscrizione è da considerarsi a tutti gli effetti di legge come autocertificazione, ai sensi dell'art. 46 del D.P.R. 445/2000. I candidati sono i soli responsabili del corretto inserimento dei dati richiesti dalle procedure di ammissione e sono pertanto tenuti a controllarne l'esattezza e ad aggiornare gli eventuali recapiti o documenti. L'Università degli Studi di Pavia si riserva di effettuare le opportune verifiche sulle dichiarazioni rese. Se a seguito del controllo emergesse la non veridicità delle dichiarazioni effettuate, si procederà all'esclusione d'ufficio dall'esame di Stato (art. 21-nonies L.241/90), fermo restando le sanzioni previste dal Codice penale e dalle leggi in materia (artt. 75 e 76 D.P.R. 445/2000). L'Università non ha responsabilità in caso di dispersione di eventuali comunicazioni dovute a erronea indicazione dell'indirizzo mail da parte del candidato o a disguidi telematici.

**N.B.: Si informa che, ai sensi dell'articolo 40 comma 1 del decreto del Presidente della Repubblica 445/2000, l'Università non può richiedere né accettare certificati rilasciati da amministrazioni pubbliche e da gestori di pubblici servizi. Non saranno pertanto presi in considerazione eventuali certificati allegati alla domanda di ammissione.** 

Il candidato portatore di handicap dovrà indicare l'ausilio necessario in relazione alla propria particolare situazione, nonché l'eventuale esigenza di tempi aggiuntivi per l'espletamento delle prove d'esame, a norma della legge 5 febbraio 1992, n. 104 e successive modificazioni ed integrazioni.

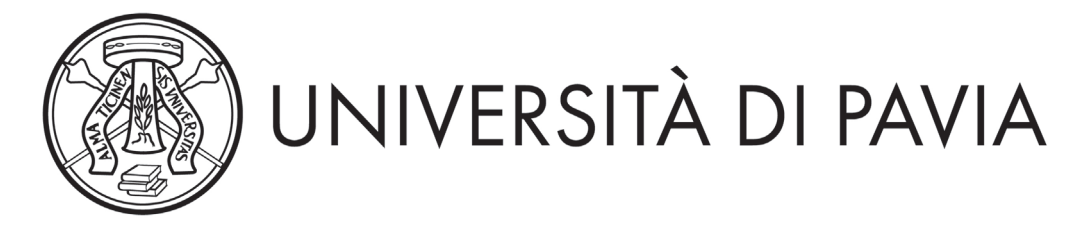

Conclusa l'iscrizione si prega di prendere contatti con l'ufficio SAISD per concordare i propri specifici ausili o esigenz[e http://saisd.unipv.it/](http://saisd.unipv.it/)

N.B.: I candidati che concludono il tirocinio successivamente al termine per la presentazione on line delle domande di ammissione e comunque prima dell'inizio della sessione, sono tenuti ad inviare il modulo di fine tirocinio pubblicato alla pagina web [https://portale.unipv.it/it/didattica/post](https://portale.unipv.it/it/didattica/post-laurea/esami-di-stato/dottore-commercialista-esperto-contabile-revisore-legale)[laurea/esami-di-stato/dottore-commercialista-esperto-contabile-revisore-legale](https://portale.unipv.it/it/didattica/post-laurea/esami-di-stato/dottore-commercialista-esperto-contabile-revisore-legale) allegando scansione di un documento di identità entro il giorno successivo alla conclusione del tirocinio, che si deve comunque concludere prima dell'inizio degli esami. Tale modulo può essere inviato alla mail [esamidistato@unipv.it](mailto:esamidistato@unipv.it) oppure tramite PEC a amministrazione-centrale@certunipv.it

È consentito presentare la domanda di ammissione, per ciascuna professione, in una sola delle sedi elencate nell'ordinanza ministeriale n. 633 del 29 aprile 2024.

Coloro che non provvedano a presentare la domanda nei termini sopra indicati, ovvero la presentino priva della documentazione richiesta, sono esclusi dalla sessione d'esame cui hanno chiesto di partecipare.

I candidati che sono stati iscritti alla sessione immediatamente precedente e che di fatto sono stati assenti alla prova possono presentarsi alla sessione successiva, producendo nuova domanda, entro il termine prescritto dall'Ordinanza. I pagamenti già effettuati saranno validi per la sessione successiva.

#### *Avvertenze*

- 1. I candidati devono presentarsi alle prove d'esame muniti dello stesso documento di riconoscimento del quale sono stati inseriti i dati in fase di registrazione, validamente in corso
- 2. Il candidato, che si ritira durante una prova d'esame, è considerato come ritirato. Lo stesso, qualora non si presenti al suo turno, perde il diritto all'esame **e non può ottenere alcun rimborso** della tassa e del contributo
- 3. Il candidato dichiarato non idoneo può ripetere l'esame nella sessione successiva, ripresentando la documentazione di rito ed effettuando nuovamente i pagamenti richiesti

## *ART. 4 - Pubblicità degli atti*

 Il calendario delle prove e qualsiasi comunicazione ai candidati saranno pubblicizzati, mediante avviso alla pagina Web: [https://portale.unipv.it/it/didattica/post-laurea/esami-di-stato/dottore](https://portale.unipv.it/it/didattica/post-laurea/esami-di-stato/dottore-commercialista-esperto-contabile-revisore-legale)[commercialista-esperto-contabile-revisore-legale](https://portale.unipv.it/it/didattica/post-laurea/esami-di-stato/dottore-commercialista-esperto-contabile-revisore-legale)

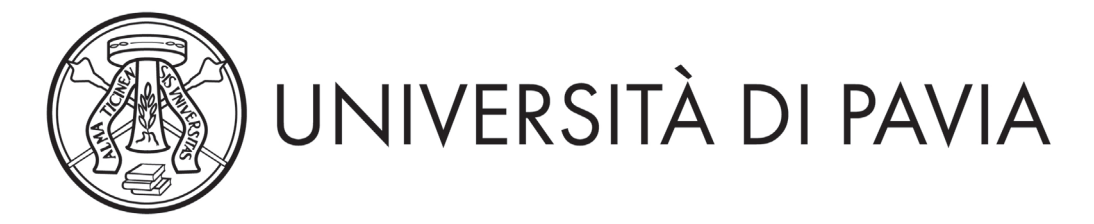

- I candidati possono consultare gli esiti delle prove accedendo, con le proprie credenziali, all'area riservata, dalla seguente pagina web<https://studentionline.unipv.it/esse3/Home.do> Per visualizzare gli esiti, dopo aver effettuato il login, cliccare su "Segreteria", quindi su "Esami di Stato" e selezionare l'esame di Stato corretto nella colonna "Concorso" della tabella "Lista Esami di Stato a cui si è iscritti". Qualora non compaia il link "SEGRETERIA" cliccare, sotto il titolo "Scegli la carriera sulla quale operare", su uno dei corsi di studio presenti e seguire successivamente la procedura sopra indicata
- l'elenco dei candidati ammessi alle prove successive e quello degli abilitati sarà pubblicizzato mediante avviso alla pagina Web. L'elenco dei candidati abilitati sarà altresì pubblicato al[l'Albo](http://www-5.unipv.it/alboufficiale/)  [ufficiale di Ateneo](http://www-5.unipv.it/alboufficiale/)
- Gli avvisi pubblicati hanno valore di comunicazione ufficiale, pertanto, gli interessati non riceveranno alcuna comunicazione scritta

## *ART. 5 - Rilascio dell'attestato di abilitazione*

Il Diploma di abilitazione all'esercizio della professione sarà rilasciato dal Ministero dell'Università e della Ricerca alcuni anni dopo l'espletamento dell'esame di abilitazione.

In attesa del Diploma originale, viene rilasciato in sua vece, in unico esemplare, l'Attestato sostitutivo, la cui consegna è subordinata al pagamento di € **116** (costo stampa diploma e imposta di bollo per l'attestato) che potrà essere pagato tramite PagoPA a concorso concluso.

In aggiunta, eventualmente, dovrà essere effettuato il versamento della tassa di abilitazione a favore della Regione in cui è stata conseguita la laurea, ai sensi dell'art. 4, comma 2° della legge 08/12/1956 n. 1378 e successive modificazioni.

**N.B.** Alcune Regioni, fra le quali la Lombardia, hanno disapplicato la tassa regionale di abilitazione. Nessun attestato può essere consegnato se non sia prima pervenuta conferma, da parte della competente Università, dell'effettivo conseguimento dei titoli autocertificati per l'iscrizione all'esame di Stato.

L'Ufficio Esami di Stato comunicherà la disponibilità degli attestati sostitutivi e dei diplomi originali rispettivamente alle seguenti pagine web:

<https://portale.unipv.it/it/didattica/post-laurea/esami-di-stato> (seguire percorso dedicato alle singole professioni)

[https://portale.unipv.it/it/didattica/post-laurea/esami-di-stato/attestati-sostitutivi-certificazioni-e](https://portale.unipv.it/it/didattica/post-laurea/esami-di-stato/attestati-sostitutivi-certificazioni-e-pergamene)[pergamene](https://portale.unipv.it/it/didattica/post-laurea/esami-di-stato/attestati-sostitutivi-certificazioni-e-pergamene)

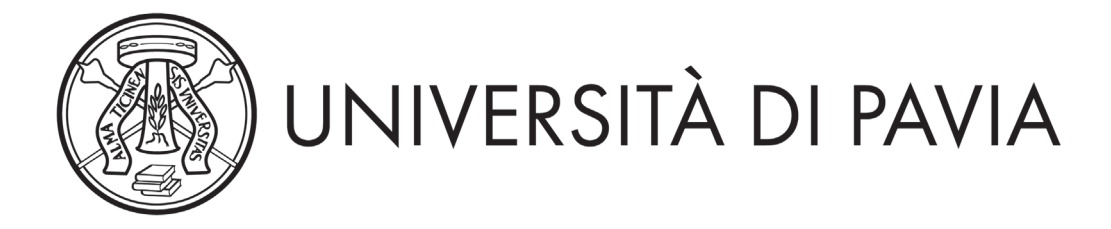

Ai sensi dell'art. 13 del Regolamento (UE) 2016/679 relativo alla protezione delle persone fisiche con riguardo al trattamento dei dati personali, nonché alla libera circolazione di essi, i dati forniti dai candidati saranno trattati dall'Università di Pavia per il perseguimento delle finalità istituzionali dell'Ateneo, per l'erogazione degli specifici servizi richiesti dagli utenti, nonché ai fini dell'adempimento delle prescrizioni di legge.

Il trattamento è eseguito di norma tramite l'ausilio di strumenti informatici e telematici atti a memorizzare e gestire i dati stessi, in alcune fasi potrà avvenire su supporto cartaceo e, comunque, in modo tale da garantirne la sicurezza e tutelare la riservatezza dell'interessato.

Il conferimento dei dati personali è quindi obbligatorio, pena l'esclusione.

I dati personali degli utenti potranno essere conosciuti e trattati, nel rispetto della vigente normativa in materia, da personale esplicitamente incaricato del trattamento.

I candidati godono dei diritti previsti dagli artt. 15-18 del Regolamento citato, tra i quali: accesso ai propri dati personali, loro rettifica, aggiornamento, integrazione, cancellazione, ecc nonché ad opporsi ad un'utilizzazione dei dati diversa da quella sopraindicata. Tali diritti potranno essere fatti valere nei confronti del Rettore dell'Università di Pavia, titolare del trattamento dei dati personali.

## *ART. 7 - Responsabile del procedimento amministrativo*

Ai sensi dell'art. 4 della Legge 241 del 7 agosto 1990 e successive modificazioni e integrazioni, il responsabile del procedimento di cui al presente bando, è la Dott.ssa Cristina Guaraglia - Responsabile del Servizio Medicina e Post laurea.

# *ART. 8 - Norme di rimando*

Per quanto non espressamente disciplinato dal presente bando, si rimanda alle disposizioni previste dalla vigente normativa sugli esami di Stato ed in particolare al regolamento sugli esami di Stato approvato con [decreto ministeriale 9 settembre 1957](https://web.unipv.it/esami-di-stato/normativa-esami-di-stato/) e successive modificazioni ed integrazioni, al [decreto legislativo 28 giugno 2005 n. 139](https://web.unipv.it/esami-di-stato/normativa-esami-di-stato/) recante "Costituzione dell'ordine dei dottori commercialisti e degli esperti contabili, a norma dell'articolo 2 della legge 24 febbraio 2005 n. 34", al decreto ministeriale [7 agosto 2009 n. 143](https://web.unipv.it/esami-di-stato/normativa-esami-di-stato/) recante "Regolamento del tirocinio professionale per l'ammissione all'esame di abilitazione all'esercizio della professione di dottore commercialista e di esperto contabile, ai sensi dell'articolo 42, comma 2, del decreto legislativo 28 giugno 2005, n. 139", all'ordinanza ministeriale n. 633 del 29 aprile 2024, con la quale sono state indette per l'anno 2024 le sessioni degli esami di Stato per l'abilitazione all'esercizio delle professioni regolamentate dal [decreto legislativo 28 giugno 2005 n.](https://web.unipv.it/esami-di-stato/normativa-esami-di-stato/)  [139.](https://web.unipv.it/esami-di-stato/normativa-esami-di-stato/)

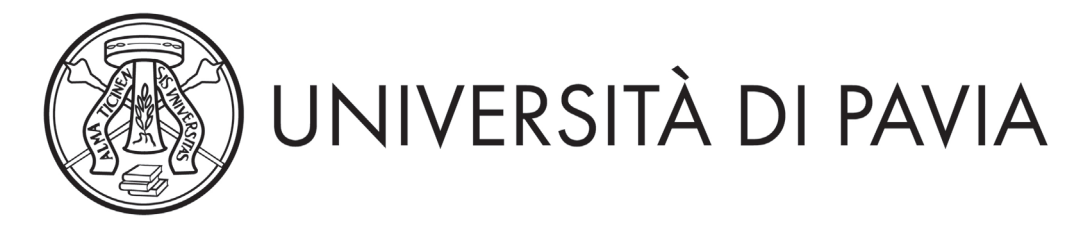

La citata normativa è reperibile alla seguente pagina web: <https://portale.unipv.it/it/didattica/post-laurea/esami-di-stato/normativa>

## *Per ulteriori informazioni:*

Ufficio **Esami di Stato:** <https://portale.unipv.it/it/didattica/post-laurea/esami-di-stato> e-mail: esamidistato@unipv.it

Pavia, Data del protocollo

**IL DIRETTORE GENERALE Dott.ssa Emma VARASIO** [Documento firmato digitalmente]

MS/CG/SB/lp